# NDC Concepts Training

**Course Outline** 

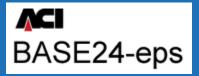

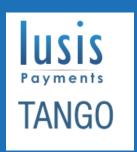

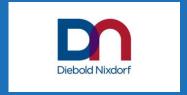

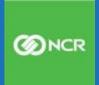

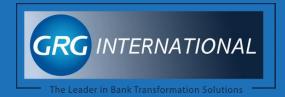

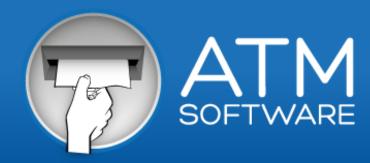

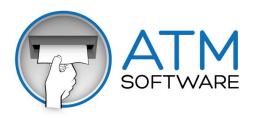

**DURATION: 5 DAYS** 

A basic knowledge of ATMs is assumed as a prerequisite for this workshop. The workshops, which can be tailored to individual needs, will cover the following general areas:

- Definition, Features, Functions, Network Environments, Software Components and Modes of Operation
- Screens: User defined, graphics and logos, screen control characters and screen download messages
- States: definition, description, use, creation, transaction flow
- Printing: devices, control characters, simulated pre-print, security trace and fixed device status messages
- Communications: format, terminal to host, host to terminal, data command and terminal command messages, status and power up messages
- Security: encryption, financial institution tables, pin verification and message authentication
- Supervisor: select, replenish, configure and access functions, supervisor transactions

The workshops, while 'stand up and teach', consists of theory and practical elements. The breakdown by lesson is as shown in the following slides

The course covers the concepts of NDC which are equally applicable to implementations by NCR / Diebold Wincor / GRG or, any other implementation of NDC

This course makes use of NCR ATM's and uses the NCR implementation of NDC

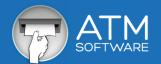

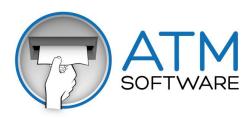

### **LESSON 1: INTRODUCTORY OVERVIEW**

**Purpose :-** This lesson provides an overview of 'Direct Connect' products **Objectives:-** Upon successful completion of this lesson you will be able to:

Define what an NDC / 'Direct Connect' terminal is
List the characteristics of an NDC terminal
Describe the major differences between Diebold mode and NCR Native mode
Describe where customization of an NDC terminal occurs
List the 4 major configuration files for an NDC terminal

List the Publications for the various Vendors

List the different operational modes for an NDC terminal

## **LESSON 2: SCREENS AND KEYBOARDS**

**Purpose:-** This lesson discusses the screen definition capabilities for NDC ATMs **Objectives:-** Upon successful completion of this lesson you will be able to:

Describe how user-defined screens are used
List the different type of CRT Reserved screens and tell how and when they are used
Describe the functionality of the CRT control characters and <ESC> sequences
Describe how graphics screens and logos are accessed
Describe how to create cyclic idle screens
Identify and interpret a Screen Download Message

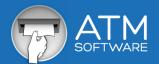

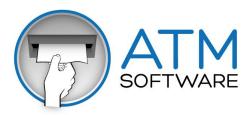

**LESSON 3: STATES** 

**Purpose:-** This lesson describes the NDC States that can be used to control the flow of cardholder transactions **Objectives:-** Upon successful completion of this lesson you will be able to:

Define what an NDC State is Describe how NDC States are used List the NDC States

Flowchart a transaction flow from a provided NDC State Table

Create and describe a typical NDC transaction flow

Describe the differences between the handling of Smart and Magnetic Stripe Cards

# **LESSON 4: PRINTING**

**Purpose:-** This lesson discusses the printing capabilities for the NDC ATMs **Objectives:-** Upon successful completion of this lesson you will be able to:

List the printers that an NDC terminal can use

List and explain the functionality of the control characters and Escape sequences for each of the printers

Describe how R00 and R01 are used to simulate Pre-Printed receipts

Describe how K01 thru K06 are used to control printer settings.

Show the format of the default Programmable Printing Depository print message and tell when it is used

Show the journal message printed when a deposit occurs on an NDC terminal with a Serial Number Depository

Show the format of the Deposit Envelope Length Error message printed on the local journal

Show the format of the Presenter Error message printed on the local journal

List several examples of Security Trace Messages and describe how to modify their text

Describe the format of the Fixed Device Status Messages printed on the local journal

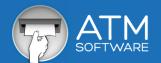

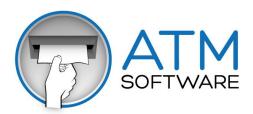

### **LESSON 5: COMMUNICATIONS**

**Purpose:-** Discuss the messages that are exchanged between an NDC terminal and its host application **Objectives:-** Upon successful completion of this lesson you will be able to:

Describe the messages that are exchanged when an NDC ATM is powered up and communicates with the host for the first time

Describe the messages that are exchanged when an NDC ATM is powered up or reset (after having previously received and saved a configuration download)

Describe a typical transaction flow and the messages that are exchanged between the NDC ATM and the host in support of this transaction

Describe the conditions under which an NDC ATM sends Unsolicited Status messages to the host Decode and interpret various status messages sent from an NDC ATM to the host.

## **LESSON 6: SECURITY**

**Purpose:-** This lesson discusses various security aspects of the NDC software **Objectives:-** Upon successful completion of this lesson you will be able to:

List the encryption keys supported by NDC and when they are used

Describe how DES Encryption works in an NDC Environment

Describe how RSA Encryption works in an NDC Environment

Describe the general purpose and functionality of Financial Institution Tables (FITs)

List the PIN verification methods supported by NDC

Describe how the FIT fields are used for DES PIN Verification

Explain the Door Access feature and how it works

Explain the purpose of Message Authentication and how it works

List the messages that can be Authenticated

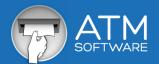

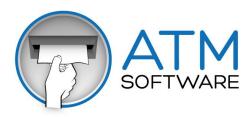

LESSON 7: SUPERVISOR MODE - NCR / WINCOR / GRG

Purpose:- This lesson describes the Supervisor functions for 'Direct Connect' ATMs

**Objectives:-** Upon successful completion of this lesson you will be able to:

Define the supervisor functions

Locally configure the terminal and, configure an option

Describe the replenishment options and, set operator access

Carry out diagnostic testing

## **WORKSHOPS**

**Purpose:-**The purpose of the exercises is to reinforce theoretical learning through the completion of practical tasks **Objectives:-** Upon successful completion of the workshops you will be able to:

Design, Create and Download Customer Screens

Add and Display Graphic Pictures

Modify a State Table flow to Pre Set the OP Code Buffer

Modify a State Table flow to define a Transaction Request message

Print on Receipt and Statement Printers

Use and understand the various fixed Message Formats used by NDC

Build a Download and test a FIT Table

Display a LOGO from a FIT Table

Perform Supervisor Functions

Inspect the Electronic Journal log

Create a Rear Settlement Transaction

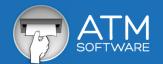